### Socialize Your Apps with Facebook Platform

Keito Uchiyama November 11, 2010

### What can you do with Facebook integration?

- **Social Plugins**: Easily add common social components on your site.
- **• Canvas, External Website, and Desktop applications**
	- **Single sign on**: Users of your application can log in as Facebook users.
	- **Graph API**: Access users' Facebook data and post to their walls, upload photos, create events, etc.

# Social Plugins

### <http://developers.facebook.com/plugins>

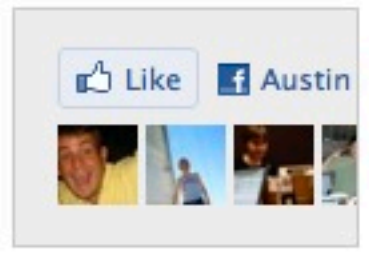

### **Like Button**

and Like **of Austin** The Like button lets users share pages **The Vour Friends' Activity Your Friends' Activity** profile with one click.

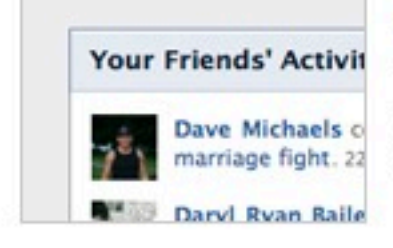

#### **Activity Feed**

The Activity Feed plugin shows users what their friends are doing on your site through likes and comments.

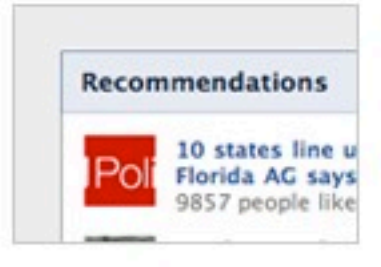

#### **Recommendations**

The Recommendations plugin gives users personalized suggestions for pages on your site they might like.

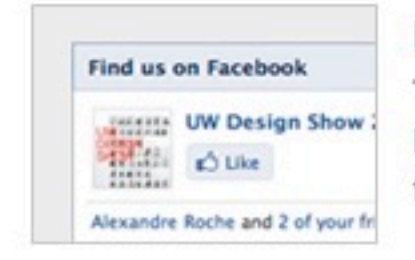

#### Like Box

The Like Box enables users to like your Facebook Page and view its stream directly from your website.

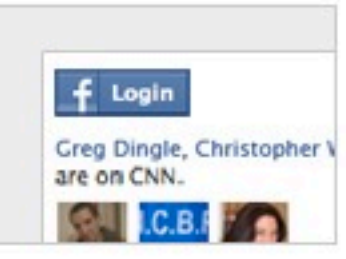

#### **Login Button**

The Login Button shows profile pictures of the user's friends who have already signed up for your site in addition to a login button.

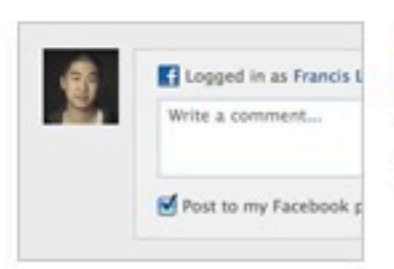

#### **Comments**

The Comments plugin lets users comment on any piece of content on your site.

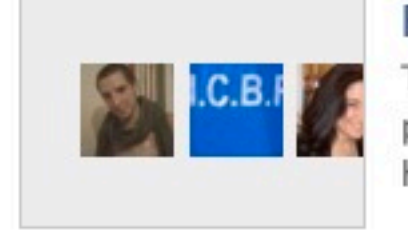

#### Facepile

The Facepile plugin shows the Facebook profile pictures of the user's friends who have already signed up for your site.

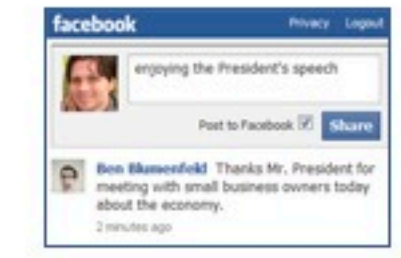

#### Live Stream

The Live Stream plugin lets your users share activity and comments in real-time as they interact during a live event.

### Canvas, External Website, or Desktop?

- **• Canvas**: Your application shows up inside Facebook.
- **• External Website**: Your application is a separate website, but it can still get data from and write data to Facebook.
- **• Desktop**: Your application is a separate piece of software, but it still has full access to Facebook Platform.

## Examples of Facebook Platform in use

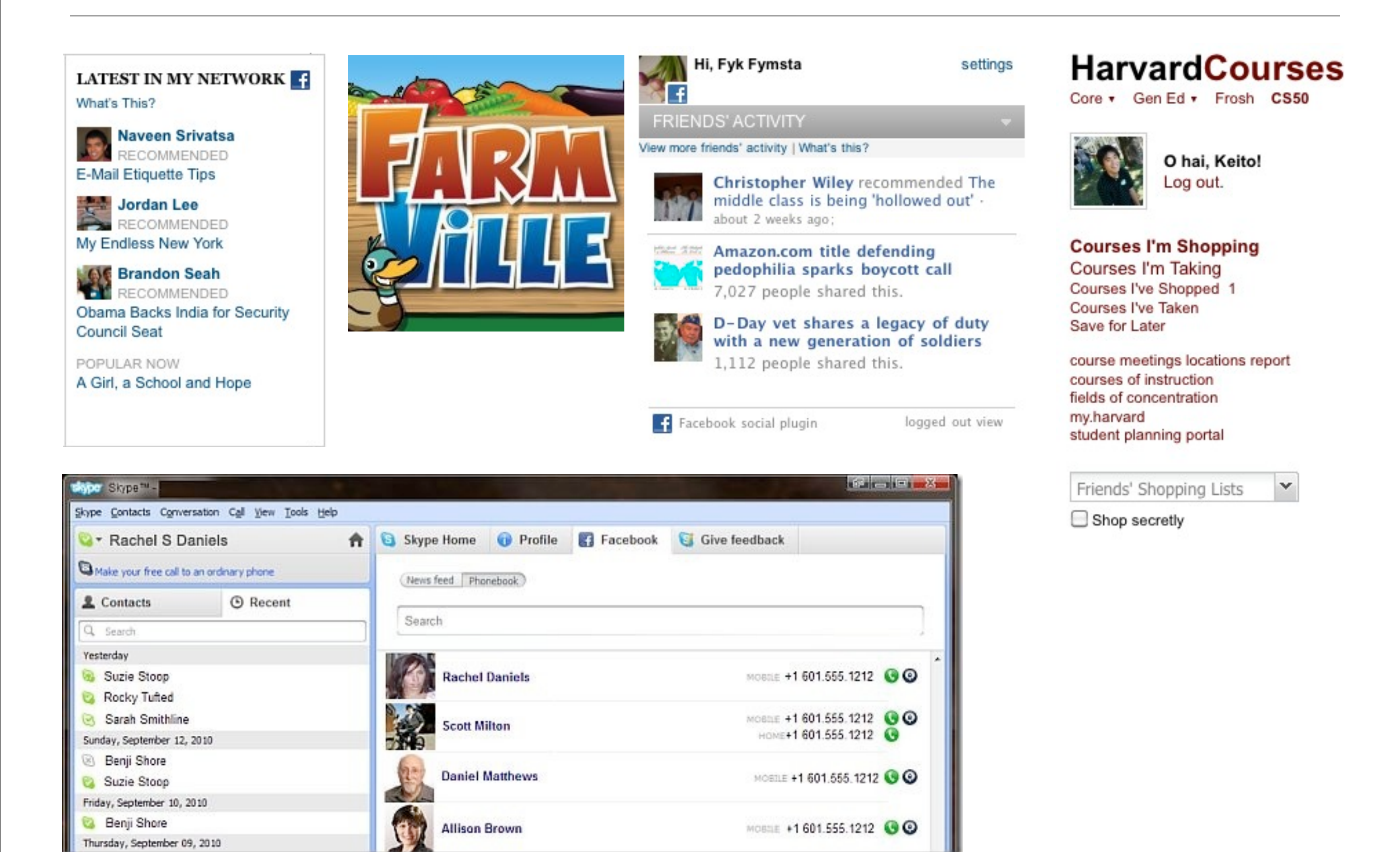

Wednesday, November 17, 2010

# Can I poke people?

- Get people's names, friends, profile picture
- Get people's birthdays, location, email, gender
- Get people's connections: posts, likes, photo albums, books/movies/music they're interested in, photos they're tagged in
- Publish to the user's stream/update their status
- Upload photos, videos, and create events

### WE CAN WE CAN'T

- Poke people
- Friend/defriend other people
- Detect when people defriend you
- Detect when people view your profile
- Send people Facebook messages

# The Graph API

- Facebook is a "Social Graph"
- Each object in the Graph has a URL:
	- <http://graph.facebook.com/keito/>
	- [https://graph.facebook.com/keito/friends?access\\_token=...](https://graph.facebook.com/me/friends)
	- <http://graph.facebook.com/TheBritishMonarchy/>
	- <http://graph.facebook.com/TheBritishMonarchy/photos>
- You "write" to an object by sending a POST request to a URL:
	- <https://graph.facebook.com/me/feed>
	- [https://graph.facebook.com/me/notes](https://graph.facebook.com/me/feed)

### Introducing the PHP SDK

- The PHP SDK is one of the officially supported Platform SDKs (JavaScript, Python, iOS, and Android too)
- Abstracts away the nitty-gritty details of sending a request to the API servers and getting back a result
- <https://github.com/facebook/php-sdk/>

### Getting started

- Obtain an Application ID and Application Secret [\(http://www.facebook.com/](http://www.facebook.com/developers) [developers\)](http://www.facebook.com/developers)
- Download the PHP SDK
- Edit the demo slightly (add parameters, domain)
- Add the URL to the application settings
- Try it out!

### **Resources**

- Documentation:<http://developers.facebook.com/docs/>
- Graph API:<http://developers.facebook.com/docs/reference/api/>
- Graph Objects Reference: [http://developers.facebook.com/docs/reference/](http://developers.facebook.com/docs/reference/api/) [api/](http://developers.facebook.com/docs/reference/api/)
- Extended Permissions: [http://developers.facebook.com/docs/authentication/](http://developers.facebook.com/docs/authentication/permissions) **[permissions](http://developers.facebook.com/docs/authentication/permissions)**